#### Optima Health

#### **Overview**

As of 1/1/24, Optima Health and Virginia Premier are now Sentara Health Plans. Updates to merge all data and App Developer Guides under this combined entity are forthcoming.

The Patient Access API is used to build applications that enable Optima Health members to easily access their claims and encounter information (including cost), as well as a defined sub-set of their clinical information. This is a RESTful API that conforms to the FHIR standard and provides access to an Optima Health member's data.

This section describes the FHIR profiles, resources, and RESTful capabilities that the Patient Access API supports. A **[profile](http://hl7.org/fhir/profiling.html)** is a set of rules which allows a resource to be constrained or to include extensions so the resource can add additional attributes. The RESTful capabilities are discussed in further detail below.

#### **Implementation Guidelines**

This specification uses **SHALL**, **SHOULD,** and **MAY** as a guideline for required, recommended, and optional data FHIR standards.

- 1. SHALL: An absolute requirement for all implementations. The FHIR server must return this data.
- 2. SHOULD: A best practice or recommendation for the implementation. The FHIR server is recommended to return this data.
- 3. MAY: An optional inclusion for the implementation; not a requirement. The FHIR server may return the data, but there is no requirement to do so.

## **Third-Party App Requirements: Developer Application Registration**

Follow these steps to register your developer account and get your application authorized so you can begin building your application.

- 1. Register your developer account.
- 2. Verify your developer account. After registering your developer account, you will receive an email to verify your account, which contains a verification code. Upon receiving the code, enter it to continue.
- 3. Log in to your new developer account. Upon successfully registering your account, it's time to start using your account.
- 4. Register your application.
- 5. Provide the details for your application. In the application registration form, you will be asked to provide the name of your application, the callback URL, and the scopes.
- 6. You will receive an email when your application is approved.
- 7. After you your application is approved, you will be given a *Client ID* and *Client Secret* for your application. You will need these, along with the callback URL and scope, to use during authentication.
- 8. Start using APIs with your newly registered application. Once you have successfully registered your application, you can begin using the APIs.

#### **Security**

All Optima Health member access transactions must be secured appropriately and directed by regulations, with access limited to authorized individuals, data protected, and appropriate audit measures taken.

# **How to Connect**

Below are the steps to use your application's Client ID, Client Secret, authorization codes, and tokens to securely connect your application to the Patient Access API.

# **Authorization Overview**

The FHIR server supports the standard OAuth 2.0 C web application authorization flow.

# **Application Registration**

To begin, you must first register your application. When you register your application, you will need to have a callback URL (aka redirect URI) to assign to your application, which will be used during the authorization flow. The Optima team will perform security review based on information submitted in your application form. Once approved, Optima will provide you with a Client ID and Client Secret, which you need (along with the callback URL and scope) to use during authentication. Once you have successfully registered your application, you can begin using the APIs.

## **Standard Authorization Code Flow**

In the standard authorization code flow, to connect to the Member Access API, you will need to use the OAuth 2.0 and OpenID Connect (OIDC) flow for authentication. This flow should only be used by sites that can safely protect the Client ID and Client Secret, such as a site running on a secure server.

## **Request Authorization from the User**

To allow a user to authorize your application, direct them to our authorization server with your Client ID and callback URL. If the user consents, we will redirect back to your callback URL.

# **Exchange Code for Token**

After sending the authorization request, the customer will be directed to a sign-in page through browser re-directs, where they will provide their credentials to authenticate themselves. Upon completing sign-in, the customer will be presented with an authorization page. Once the customer authorizes your application, your application can now exchange the code provided.

## **Authorization, Authentication, and Registration**

Client applications and systems of record SHALL support the standalone launch sequence of the **SMART App [Launch framework](http://www.hl7.org/fhir/smart-app-launch/)** for user authorization and client authentication. Systems of record SHALL publish their authorization and token endpoints for discovery in accordance with the SMART App Launch framework.

## **Security Guidelines**

As per the implementation guide, security guidelines are as follows:

- Systems SHALL establish a risk analysis and management regime that conforms with HIPAA security regulatory requirements.
- Systems SHALL keep audit logs of the various transactions.

FHIR RESTful API Capabilities

- Implements RESTful behaviors according to the FHIR specification
- Supports JSON source formats for all US Core interactions.
- Returns the following HTTP status codes:

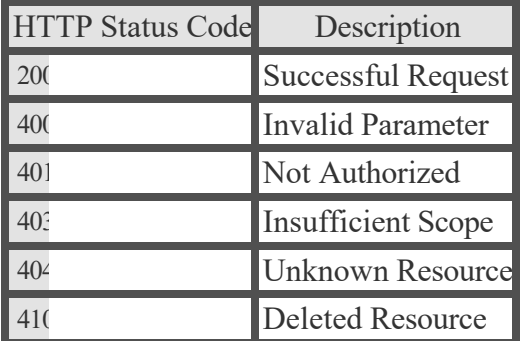

#### **Member Access Resources**

These are the endpoints and resources available with the Member Access API. The Member Access API supports the following FHIR-approved implementation guides and the following profiles:

#### **Implementation Guides**

- **US Core [Implementation](http://hl7.org/fhir/us/core/index.html) Guide Version 3.1.1**
- **CARIN Consumer [Directed Payer Data Exchange Implementation](http://hl7.org/fhir/us/carin-bb/index.html) Guide Version [1.0.0](http://hl7.org/fhir/us/carin-bb/index.html)**
- **DaVinci Payer [Data Exchange Implementation](http://hl7.org/fhir/us/davinci-pdex/) Guide Version 1.0.0**
- **DaVinci Payer Data Exchange US Drug Formulary [Implementation](http://hl7.org/fhir/us/davinci-drug-formulary/STU1/) Guide Version [1.0.0](http://hl7.org/fhir/us/davinci-drug-formulary/STU1/)**

#### **Supported Profiles**

- **US [Core Profiles](http://hl7.org/fhir/us/core/STU3.1.1/profiles.html)**
- **[CARIN](http://hl7.org/fhir/us/carin-bb/STU1/artifacts.html#3) BB Profiles**
- **DaVinci [PDex CoveragePlan Profile](http://hl7.org/fhir/us/davinci-drug-formulary/StructureDefinition-usdf-CoveragePlan.html)**
- **DaVinci PDex [FormularyDrug](http://hl7.org/fhir/us/davinci-drug-formulary/StructureDefinition-usdf-FormularyDrug.html) Profile**

# Base URL

The base URL for each endpoint:

- **1) OpenID Configuration:** [https://auth.interop.sentara.com/ohpp](https://auth.interop.sentara.com/ohpp-auth/realms/OHPP/.well-known/openid-configuration)[auth/realms/OHPP/.well-known/openid-configuration](https://auth.interop.sentara.com/ohpp-auth/realms/OHPP/.well-known/openid-configuration)
- **2) Capability Statement:** https://ohpp.interop.sentara.com/api/v1/ohpp/metadata
- **3) Patient (Member):** Information about an individual receiving healthcare service. The **[US Core Patient Profile](http://hl7.org/fhir/us/core/STU3.1.1/StructureDefinition-us-core-patient.html)** is based upon the core **[FHIR Patient resource](http://hl7.org/fhir/R4/patient.html)** and designed to meet the applicable patient demographic data elements from the 2015 Edition Common Clinical Data Set. This resource is also based on the **[CARIN](http://hl7.org/fhir/us/carin-bb/STU1/StructureDefinition-C4BB-Patient.html) BB [Patient Profile](http://hl7.org/fhir/us/carin-bb/STU1/StructureDefinition-C4BB-Patient.html)**.

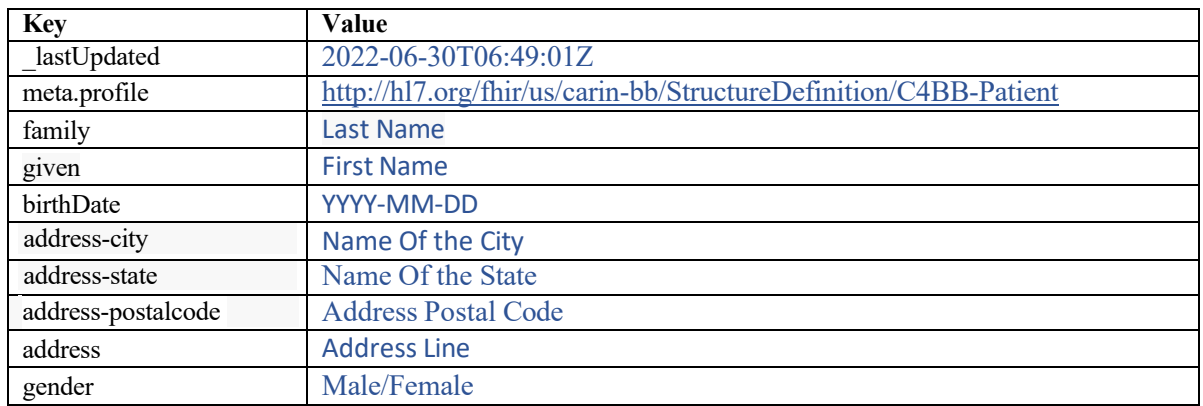

[https://ohpp.interop.sentara.com/api/v1/ohpp/Patient](https://vphpp.interop.sentara.com/api/v1/vphpp/Patient)

**4) Coverage**: **[Coverage resource](http://hl7.org/fhir/R4/coverage.html)** is intended to provide the high-level identifiers and descriptors of an insurance plan, typically the information which would appear on an insurance card, which may be used to pay in part or in whole, for the provision of healthcare products and services.

Supports the **CARIN [BB Coverage Profile](http://hl7.org/fhir/us/carin-bb/STU1/StructureDefinition-C4BB-Coverage.html)**.

[https://ohpp.interop.sentara.com/api/v1/ohpp/Coverage](https://vphpp.interop.sentara.com/api/v1/vphpp/Coverage)

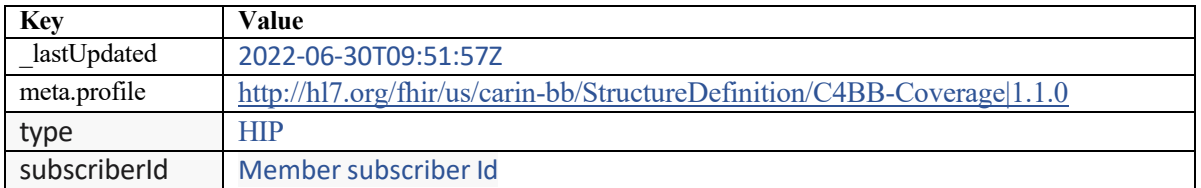

**5) Explanation of Benefit**: This resource provides the claim details, adjudication details from the processing of a claim, and as an option the account balance information for informing the subscriber of the benefits provided. The Explanation of Benefit resources can represent a patient, provider, insurer, care team, facility, and coverage with references to patient, organization, practitioner, practitioner role, location, and coverage resources. The FHIR server can return all patient, practitioner, organization, practitioner role, location, and coverage resources for an Explanation of Benefit via the id of the reference resource.

[https://ohpp.interop.sentara.com/api/v1/ohpp/ExplanationOfBenefit](https://vphpp.interop.sentara.com/api/v1/vphpp/ExplanationOfBenefit)

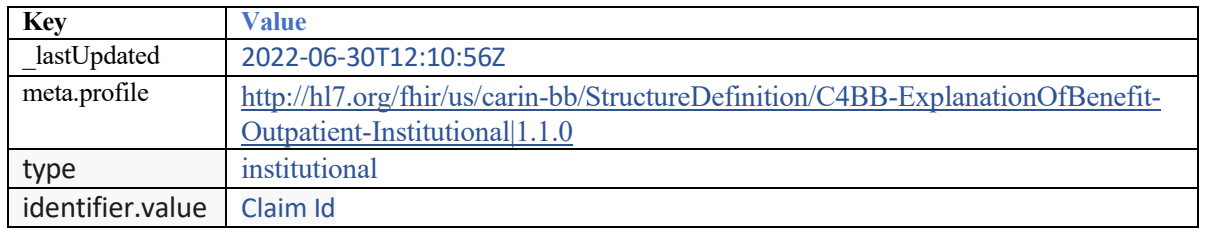

**4) Organization:** A formally or informally recognized grouping of people or organizations formed for the purpose of achieving some form of collective action. Includes companies, institutions, corporations, departments, community groups, healthcare practice groups, payer/insurer, etc.

[https://ohpp.interop.sentara.com/api/v1/ohpp/Organization/](https://vphpp.interop.sentara.com/api/v1/vphpp/Organization)46EEC615-C7D7-41F6- B00D-08A9BFF9DC15

**5) Practitioner:** A person with a formal responsibility in the provisioning of healthcare or related services.

[https://ohpp.interop.sentara.com/api/v1/ohpp/Practitioner/](https://vphpp.interop.sentara.com/api/v1/vphpp/Practitioner)5B3CF311-5451-4C18-B826- 00D5C10C6CA2